# **TYP STRUKTURALNY**

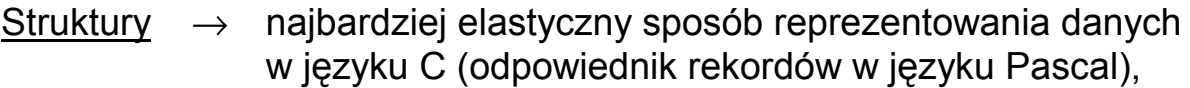

- $\rightarrow$  obiekt złożony z jednej lub kilku zmiennych, które mogą być różnego typu (w przeciwieństwie do tablic),
- $\rightarrow$  budowa układ i typy pól składowych typu strukturalnego są definiowane przez programistę.

#### Przykład:

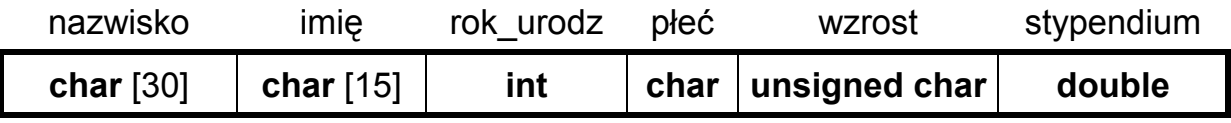

#### • **Deklarowanie typu strukturalnego**

```
struct nazwa_typu ← nazwa tworzonego typu strukturalnego
  {
    typ_pola_1 nazwa_pola_1;
    typ_pola_2 nazwa_pola_2; ← typy i nazwy pól składowych
      • • •
    typ_pola_n nazwa_pola_n;
  } ;
```
#### Przykłady:

```
struct dane_osobowe
  {
    char nazwisko[31];
    char imie[16];
    int rok_urodz;
    char plec;
    unsigned char wzrost;
    double stypendium;
  } ;
struct punkt { double x, y; } ;
struct okrag
  {
    struct punkt srodek_okregu; // struktura zagnieżdżona
    double promien;
  } ;
```
### • **Definiowanie (tworzenie) zmiennych strukturalnych**

**struct** nazwa\_typu nazwa\_tworzonej\_zmiennej**;**

Przykład:

```
struct dane_osobowe_student;
struct okrag figura 1;
```
• Można połączyć definicję zmiennej z inicjacją jej wartości. Np.

```
// { Nazwisko, Imie, Rok_urodz, Plec,Wzrost, Stypendium }
struct dane_osobowe student = { "Kowalski", "Jan", 1970, 'M', 175, 320.0 };
                                 // \{ \{ x, y \} , promień }
struct okrag figura 1 = \{ \{ 10.0, 15.75 \}, 50.5 };
```
• Można połączyć deklarację typu strukturalnego z definicją zmiennych

```
struct nazwa_typu ← nazwę typu można pominąć
        {
          typ_pola_1 nazwa_pola_1;
          typ_pola_2 nazwa_pola_2; ← typy i nazwy pól składowych
           • • •
          typ_pola_n nazwa_pola_n;
        } nazwa_ zmiennej ; ← nazwa definiowanej zmiennej
 Np.
   struct ll pominięto nazwę typu
     {
       char nazwisko[31];
       char imie[16];
       int rok_urodz;
       char plec;
       unsigned char wzrost;
       double stypendium;
     } student_1, student_2; // definicja dwóch zmiennych strukturalnych
   struct okrag ll jednoczesna deklaracja typów i definicja zmiennych
     {
       struct punkt // bezpośrednia definicja struktury zagnieżdżonej
         {
           double x, y;
         } srodek_okregu;
       double promien;
     } figura_1;
```
### • **Odwoływanie się do elementów struktury** → za pomocą kropki

Przykłady:

student . wzrost = 180 ; // *przypisanie wartości* student  $1$ . wzrost = student  $2$ . wzrost; figura  $1$ . promien = 50; figura 1 . srodek okregu  $x = 15$ ; scanf( "%lf" , &student . stypendium ); // *wczytanie z klawiatury* scanf( "%s" , student . nazwisko ); // *wczytanie łańcucha znaków* strcpy( student . imie, "Tomasz" );

W pierwotnej wersji języka **C** (Kernigham, Ritchie) jedynymi dozwolonymi operacjami na strukturze były pobranie adresu (&) oraz działania na składowych.

W wersji ANSI-C (Turbo C++) możliwe jest bezpośrednie przypisanie struktur, struktura może być również argumentem i wynikiem zwracanym przez funkcję.

```
student_1 = student_2; // bezpośrednie przypisanie struktur
memcpy( &student 1, &student 2, sizeof( student 1 ) );
student 1. nazwisko = student 2. nazwisko
strcpy( student 1 . nazwisko, student 2 . nazwisko );
                                   // funkcja zwracająca daną strukturalną
struct dane_osobowe Wczytaj_Dane_Osobowe( void )
{
  struct dane_osobowe nowe_dane;
  printf( "Podaj nazwisko: " );
  scanf("%s", nowe_dane . nazwisko );
   • • •
  return( nowe dane );
}
                       // funkcja której argumentem jest zmienna strukturalna
void Wyswietl_Dane_Osobowe( struct dane_osobowe osoba )
{
  printf( "Nazwisko: %s\n" , osoba . nazwisko );
  printf( " Imie: %s\n", osoba . imie );
   • • •
}
```
## • **Struktura jako element tablicy**

```
struct dane_osobowe baza[ 100 ]; // definicja tablicy struktur
struct dane_osobowe mala_baza[ 2 ] = {
                               { "Kowalski", "Jan", 1970,'M', 175, 320.0 } ,
                               { "Nowak", "Tomasz", 1965,'M', 180, 50.0 }
                                          };
struct okrag figury[ 3 ] = { \{\{15, 10\}, 50\} , \{\{0, 0\}, 10\} , \{\{30, -70\}, 8\} };
baza[ 2 ] . wzrost = 150; // przykładowe operacje na tablicach struktur
figury[0]. srodek okregu . y = 50;
for( int i = 0; i < 100; i++ )
  {
    printf( "Podaj nazwisko: " );
    scanf("%s", baza[i]. nazwisko);
      • • •
    printf( "Podaj stypendium: " );
    scanf("%lf", &(baza[i]. stypendium));
  }
```
• **Wskaźniki do struktur** - dostęp do struktury za pośrednictwem adresu

```
struct dane osobowe student;
struct dane_osobowe ∗wsk_os;
student . wzrost = 180; // bezposrednie przypisanie do pola struktury
wsk os = &student;
(∗wsk_os) . wzrost = 180; // pośrednie przypisanie poprzez wskaźnik
wsk_os −> wzrost = 180; // j.w. z nowym operatorem strzałki
```

```
// funkcja porządkująca roznąco zawartości dwu zmiennych
void Uporzadkuj( struct dane_osobowe ∗wsk_os_1,
                   struct dane_osobowe ∗wsk_os_2 )
{ struct dane_osobowe bufor;
  if( wsk_os_1−>wiek > wsk_os_2−>wiek )
    {
       bufor = *wsk_os_1;
       *wsk os 1 = *wsk os 2;
       wsk os 2 = bufor
     }
} //--------------------------------------------------------------------------------Uporzadkuj
```